# Releaseinformasjon

# BOTT Økonomi og Lønn

Dette dokumentet beskriver endringer, feilrettinger og ny funksjonalitet som er publisert i løpet av september. Gjelder i følgende systemer og miljøer:

ERP Unit4 UH01 og UH02

Kundesider: https://dfo.no/kundesider/regnskapstjenester/veiledning-og-opplaering-regnskapstjenestene/opplaeringsmateriellbott

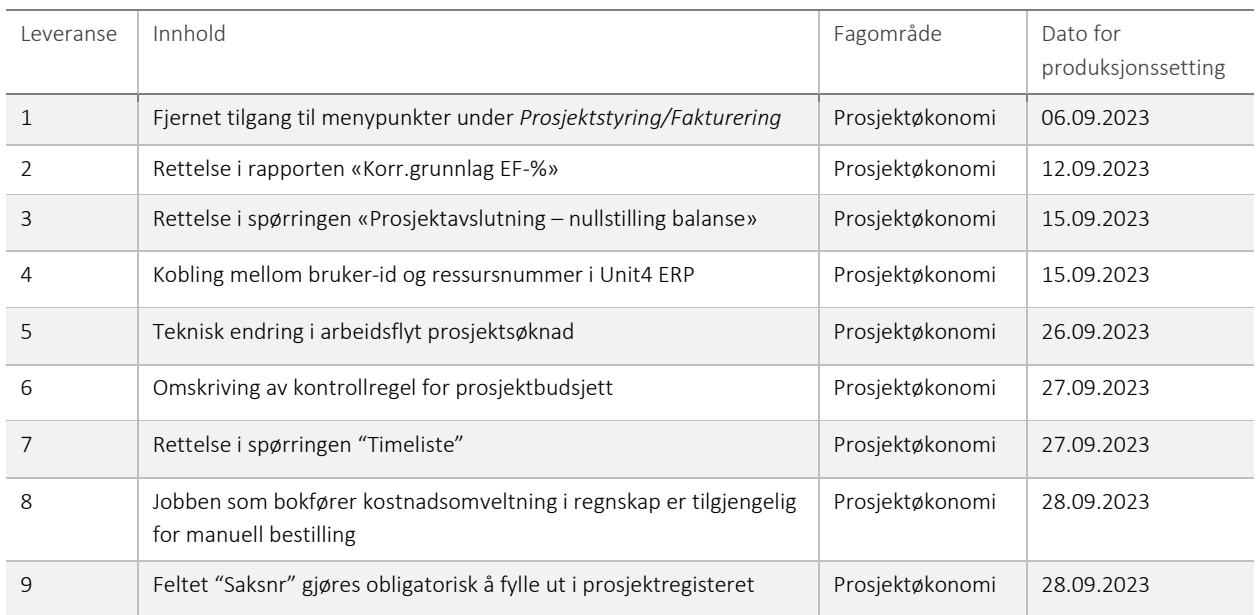

# 1 – Fjernet tilgang til menypunkter under Prosjektstyring/Fakturering

Etter ønske fra BOTT er tilgangen til menypunktene Opprette fakturaforslag og Generer fakturaer tatt bort:

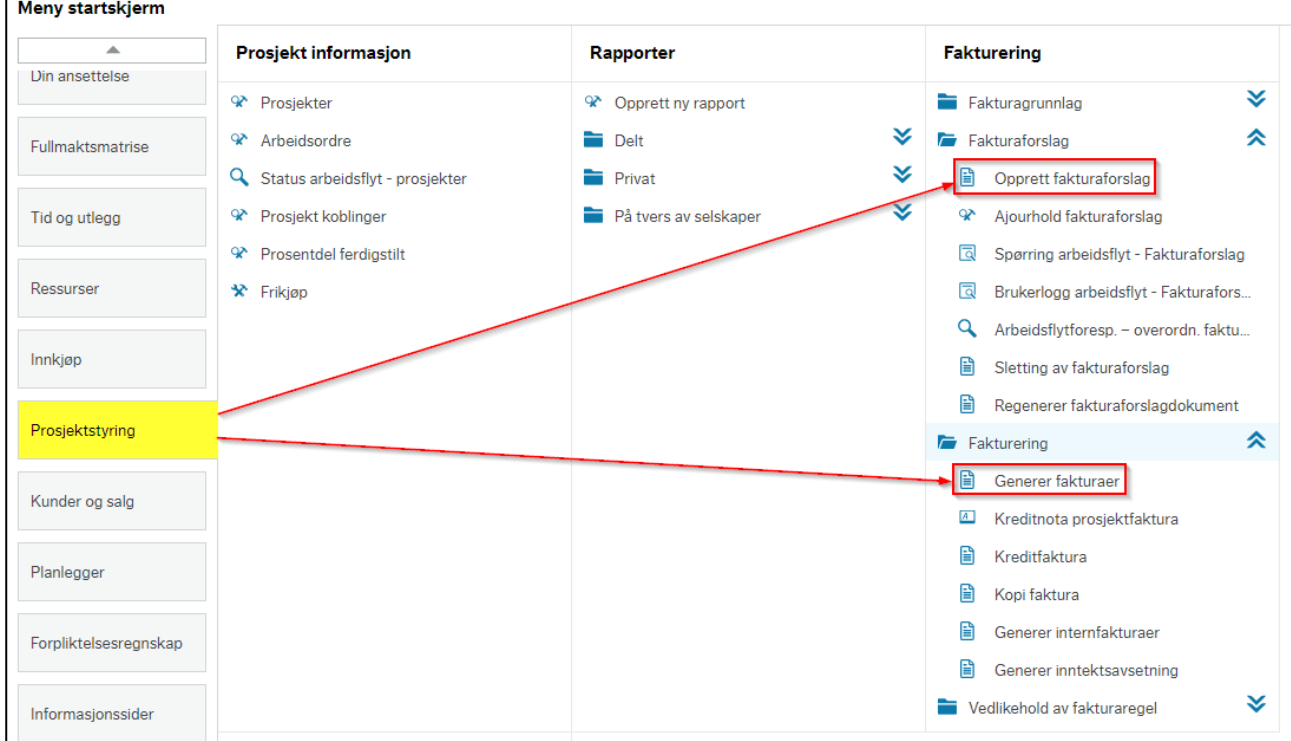

Endringen er gjort for å redusere risikoen for å opprette fakturaforslag for prosjekt/delprosjekt \* (alle) eller for å generere faktura for alle bunter som ligger i ajourhold fakturaforslag.

Det er disse prosessrollene som er berørt av endringen: Prosjektøkonom med og uten aktivering Prosessrådgiver prosjektøkonomi Controller interne prosjekter Systemadministrator prosjektøkonomi Fakturautsender Kundereskontrooppfølger

Alle disse har fortsatt mulighet til å generere fakturaer ved å gå inn på Ajourhold fakturaforslag, markere ønsket buntnummer og klikke på knappen Faktura.

Alle med unntak av Fakturautsender og Kundereskontrooppfølger har fortsatt tilgang til å opprette fakturaforslag via Fakturagrunnlag.

Fordelen ved å gå via disse menypunktene er at man får forhåndsutfylt prosjektnr/buntnr, og dermed reduserer risikoen for at noen oppretter feil fakturaforslag eller fakturerer feil.

#### Risiko ved deployment

Lav risiko.

### 2 – Rettelse i rapporten «Korr.grunnlag EF-%»

Det er oppdaget en feil i rapporten «Korr.grunnlag EF-%». Rapporten kan brukes som grunnlag for å korrigere bokført egenfinansiering i regnskapet. Dette er kun aktuelt på bidragsprosjekter, men rapporten viser også korrigeringsforslag på oppdragsprosjekter. Dette er nå rettet, slik at rapporten kun viser korrigeringsforslag på bidragsprosjekter.

#### Risiko ved deployment

Ingen risiko.

#### 3 – Rettelse i spørringen «Prosjektavslutning – nullstilling balanse»

Det er oppdaget to feil i spørringen «Prosjektavslutning – nullstilling balanse». Finansieringskilde GAVE3 med tilhørende balansekonto 2192 manglet i spørringen. Det er opprettet en egen kolonne for denne. I tillegg hadde kolonnene for GAVE1 og GAVE2 feil balansekonto knyttet til seg, slik at GAVE1 viste resultat for GAVE2 og motsatt.

#### Risiko ved deployment

Ingen risiko.

#### 4 – Kobling mellom bruker-id og ressursnummer i Unit4 ERP

Det er lagt til en kobling mellom bruker-id og ressurs for alle funksjonsroller innenfor prosjektøkonomi, det vil si disse:

- Prosjektøkonom med og uten aktivering
- Systemadministrator prosjektøkonomi
- Prosessrådgiver prosjektøkonomi
- Søknadsregistrerer
- Prosjekteier
- Prosjektleder
- Controller interne prosjekter

Dette gjør at personer med disse rollene nå blant annet får til å se arbeidsflater som er laget for deres ressurs i prosjektsøknadsmodulen.

#### Risiko ved deployment

Ingen risiko.

### 5 – Teknisk endring i arbeidsflyt prosjektsøknader

Alle søknader havnet i poster til oppfølging ved førstegangsinnsending. Løsningen ble å legge inn et trinn i flyten som rutes til innsender og autogodkjennes før kostnadskalkylen går videre til BDM. Dette er en endring i teknisk oppsett og vil ikke medføre noen funksjonell endring for brukerne.

### Risiko ved deployment

Ingen risiko.

### 6 – Omskriving av kontrollregel for prosjektbudsjett

En kontrollregel for prosjektbudsjett ga ytelsesutfordringer ved lasting og lagring av enkelte prosjektbudsjetter. Regelen er skrevet om slik at den nå gjør samme jobb mye raskere.

Endringen gjelder kontrollregel T15 som kontrollerer om det er beregnet TDI i alle perioder med lønnskostnad.

# Risiko ved deployment

Ingen risiko.

# 7 – Rettelse i spørringen "Timeliste"

Spørringen utelukket tidligere timer for ansatte uten stillingskode og/eller stillingskategori. Dette er endret slik at den nå inkluderer timer for alle ansatte.

Spørringen returnerte også stillingskode og stillingskategori for dagens dato. Dette førte til at timer for ansatte som har fratrådt eller har blitt avgrenset med dato på stillingskode eller stillingskategori ikke lenger fremkom i spørringen. Dette er endret slik at man i spørringen heller viser stillingskode og stillingskategori på tidspunktet for transaksjonen (timene).

#### Risiko ved deployment

Ingen risiko.

#### 8 – Jobben som bokfører kostnadsomveltning i regnskap er tilgjengelig for manuell bestilling

Det er nå mulig å bestille bokføring av kostnadsomveltning manuelt. Rapporten kjøres fra Felles/Bestilte rapporter/Rapportbestilling/Prosjektøkonomi. Det er ingen rapportparametere å fylle ut, og jobben bokfører kostnadsomveltning for alle prosjekter.

#### Risiko ved deployment

Ingen risiko.

### 9 – Feltet Saksnr gjøres obligatorisk å fylle ut i prosjektregisteret

BOTT ønsker at feltet *Saksnr* endres slik at det må fylles ut i prosjektregisteret. Dette betyr at man ikke får lagret i prosjektregisteret med mindre feltet fylles ut. Samme felt finnes også på delprosjekt, men dette skal ikke være obligatorisk å fylle ut og det er ingen automatikk i at utfylling av feltet på prosjekt overføres til delprosjekt.

Siden BOTT ønsker at feltet skal oppføre seg forskjellig for prosjekt og delprosjekt er lagring av verdier for delprosjekt flyttet fra fleksifeltgruppen afxprobesk til fleksifeltgruppen afxaobesk.

#### Risiko ved deployment

Ingen risiko.